## **What can we/can't we do on the mobile app?**

We do not allow users to create a request, book airfare, or do mileage using the app.

We suggest you take pictures of receipts via the ExpenseIt icon, view/edit available Expenses under the Expenses Line and track reimbursements. Everything else needs to be done on the Concur Website. Please do the Expense Report on your desktop.

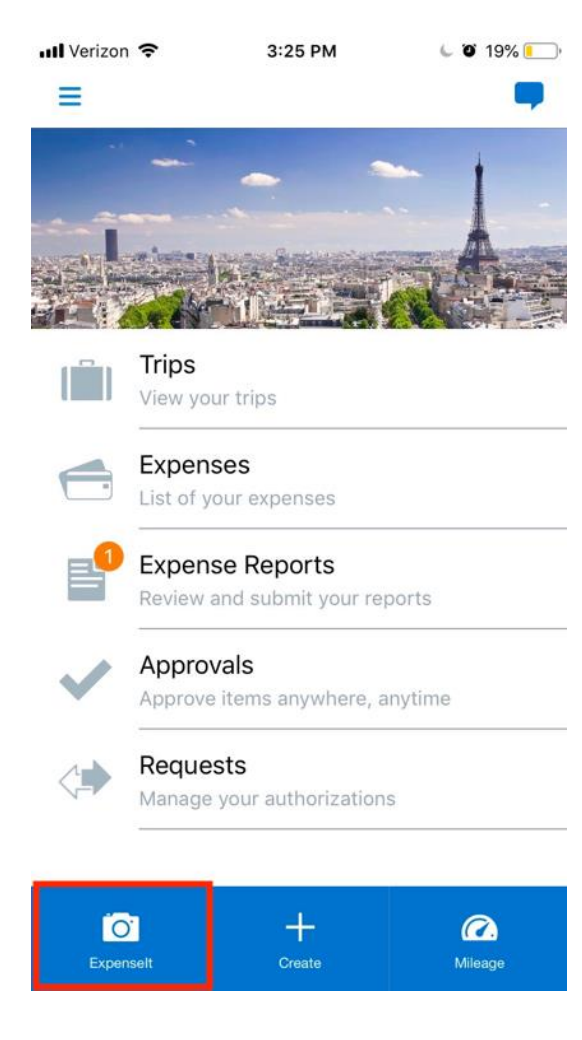

*You may not create Requests or do mileage on the App***.**